# Hitters exercise

*Torben*

*August 24, 2018*

# **Load data and packages**

```
library(tidyverse)
library(ISLR)
library(glmnetUtils)
library(plotmo)
rmse <- function(pred, obs){
  sqrt(mean((pred-obs)^2, na.rm = TRUE))
}
```
### **Ridge Regression**

```
salary_ridge <- glmnet(Salary ~ ., alpha=0, data = Hitters) ## alpha = 0; Ridge
# plot(salary_ridge)
plot_glmnet(salary_ridge)
```
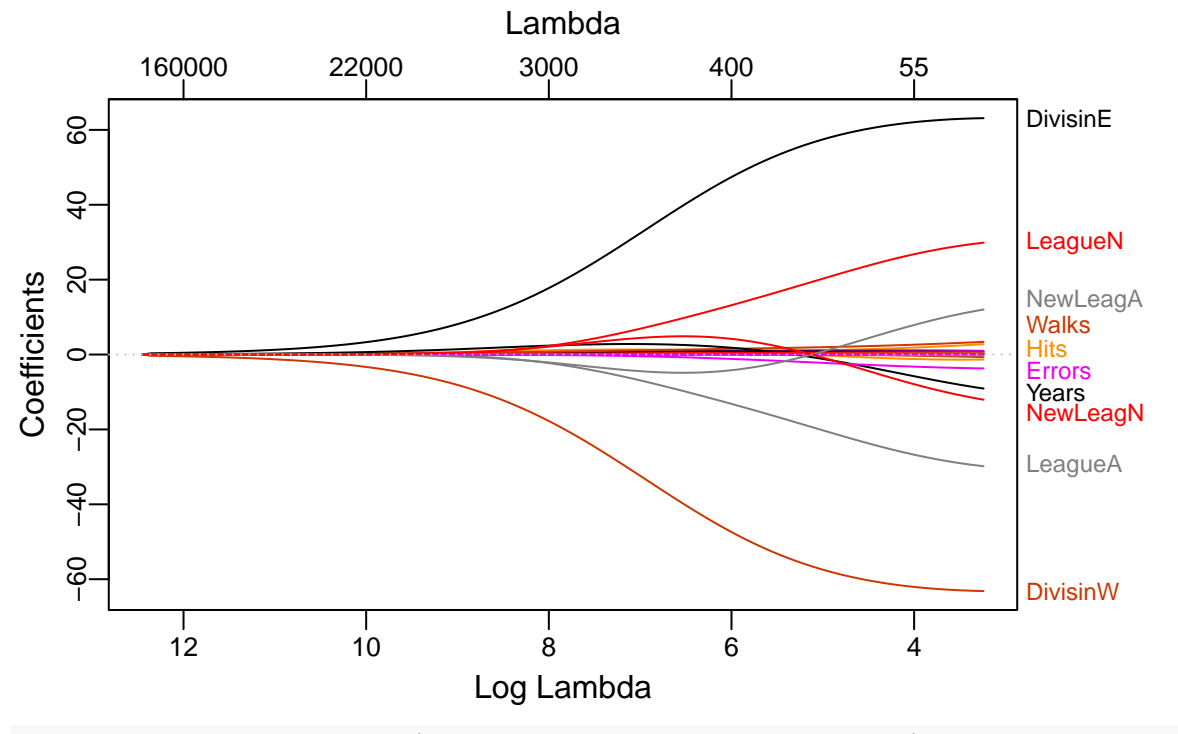

salary\_ridge\_cv <- **cv.glmnet**(Salary **~** ., alpha=0, data = Hitters) ## alpha = 0; Ridge **plot**(salary\_ridge\_cv)

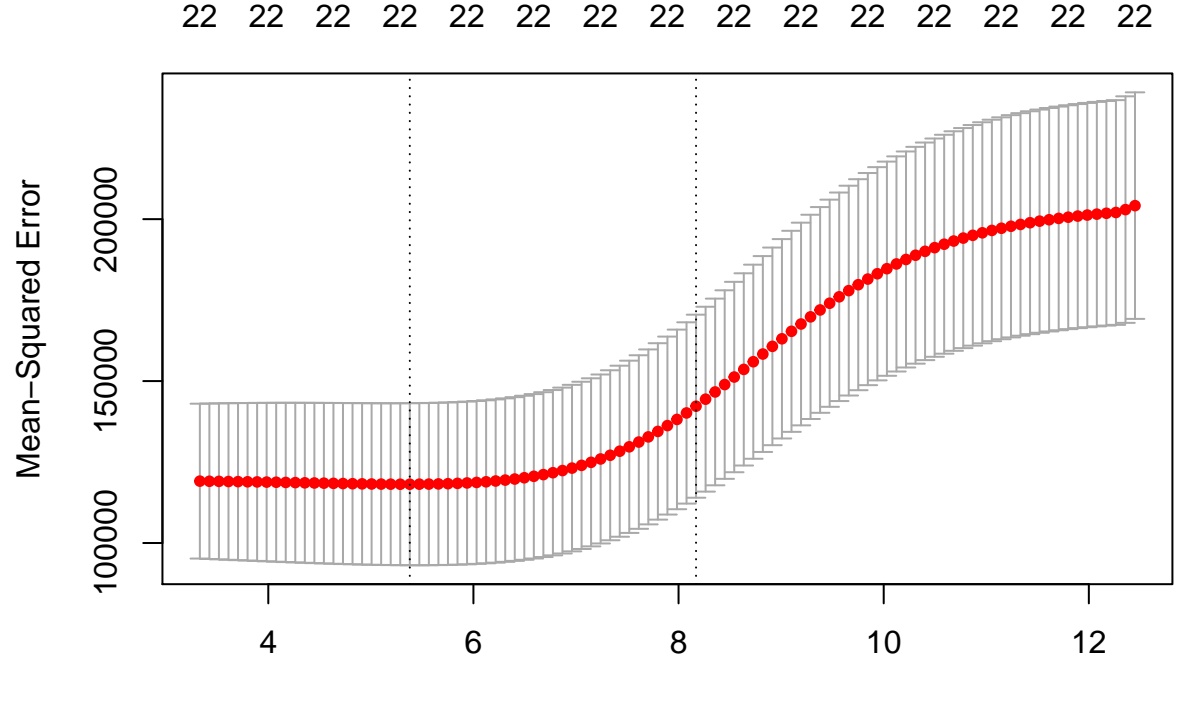

### log(Lambda)

salary\_ridge\_lambda\_1se <- salary\_ridge\_cv**\$**lambda.1se salary\_ridge\_1se\_pred <- **predict**(salary\_ridge, newdata = Hitters, s = salary\_ridge\_lambda\_1se)

**rmse**(pred = salary\_ridge\_1se\_pred, obs = Hitters**\$**Salary)

## [1] 371.2862

# **LASSO**

salary\_lasso <- **glmnet**(Salary **~** ., alpha=1, data = Hitters) ## alpha = 1; LASSO *# plot(salary\_lasso)* **plot\_glmnet**(salary\_lasso)

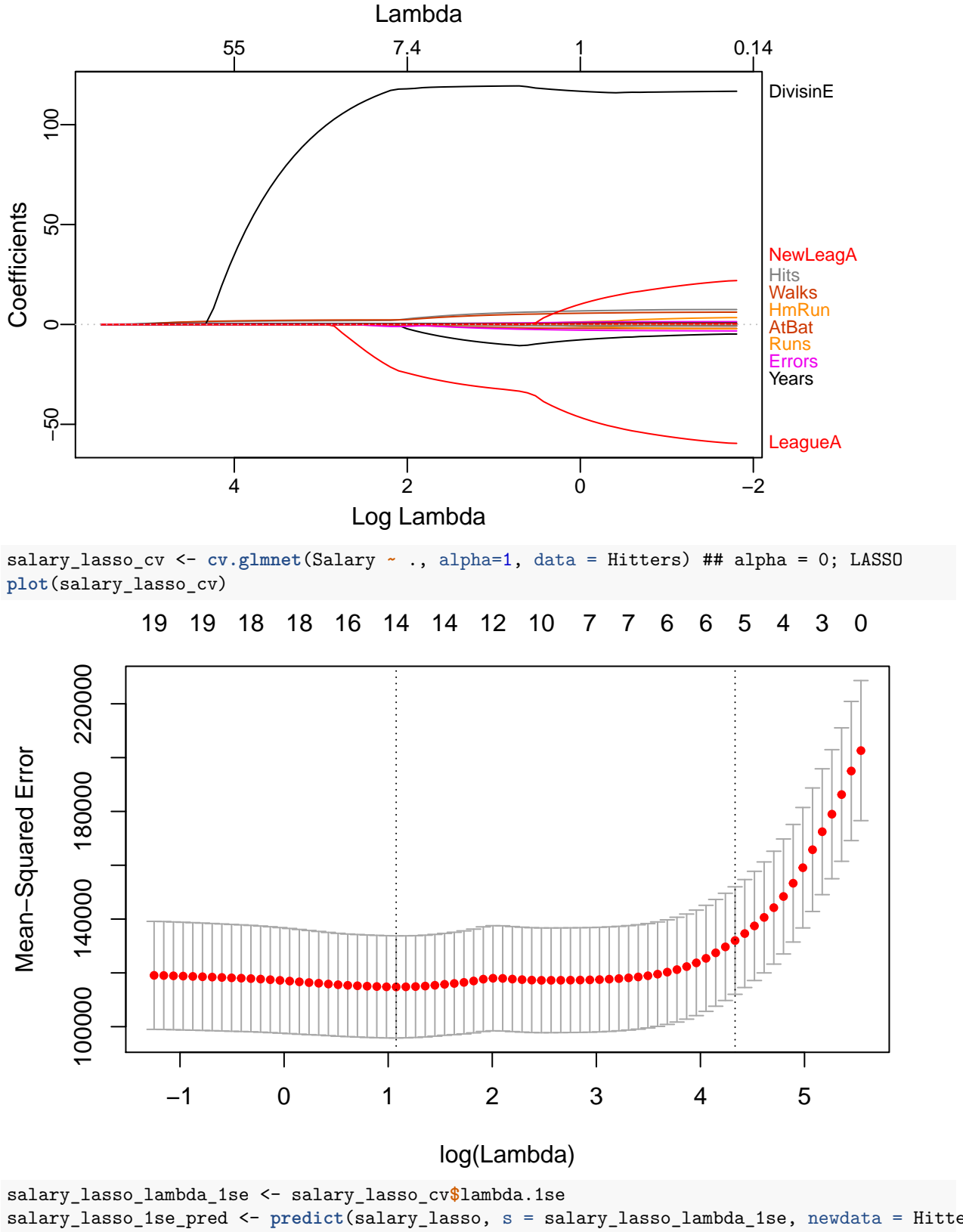

salary\_lasso\_1se\_pred <- **predict**(salary\_lasso, s = salary\_lasso\_lambda\_1se, newdata = Hitters) **rmse**(pred = salary\_lasso\_1se\_pred, obs = Hitters**\$**Salary)

## [1] 348.2684

```
salary_lasso_active_coef <- glmnet::nonzeroCoef(coef(salary_lasso_cv, s = "lambda.1se"))[-1]
rownames(coef(salary_lasso_cv, s = "lambda.1se"))[salary_lasso_active_coef]
```
## [1] "Hits" "Walks" "CRuns" "CRBI" "PutOuts"

# **Elastic Net**

20000

```
enet_fit <- cva.glmnet(Salary ~ ., data = Hitters)
plot(enet_fit)
           200000
            120000 160000 200000
 Mean-Squared Error
  Mean−Squared Error
           160000
```
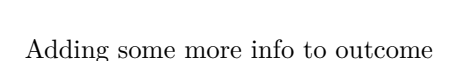

```
names(enet_fit$modlist) <- enet_fit$alpha
enet_fit_cv <- enet_fit$modlist %>% lapply(function(x) do.call("cbind", x[c(1:6)]) %>% as_tibble())
enet fit cv <- enet fit cv %>%
 bind_rows(.id = "alpha") %>%
 mutate(alpha = as.numeric(alpha))
enet_fit_cv %>%
 mutate(f_alpha = factor(alpha), cv_min = min(cvm)) %>%
  ggplot(aes(x = lambda, y = cwm, colour = f_alpha)) +
  scale_x_log10() +
# geom_ribbon(aes(ymax = cvup, ymin = cvlo, fill = ..colour..), show.legend = FALSE, alpha = 0.1) +
 geom_line() +
  geom_hline(aes(yintercept = cv_min)) +
 labs(colour = expression(alpha)) +
 facet_wrap(~f_alpha) # + coord_cartesian(ylim = c(115196, 115196 + 1000))
```
0 2 4 6 8 10 12

log Lambda

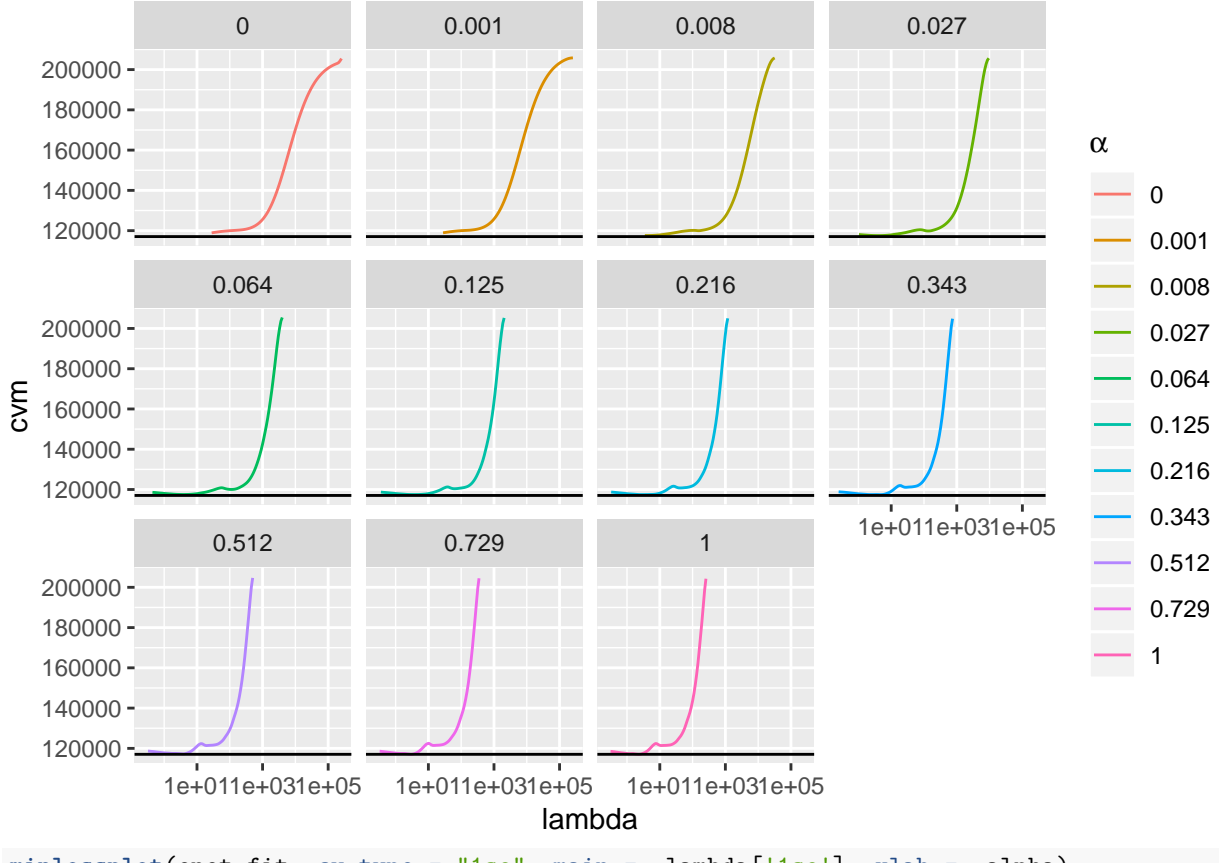

**minlossplot**(enet\_fit, cv.type = "1se", main = **~**lambda['1se'], xlab = **~**alpha)

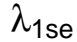

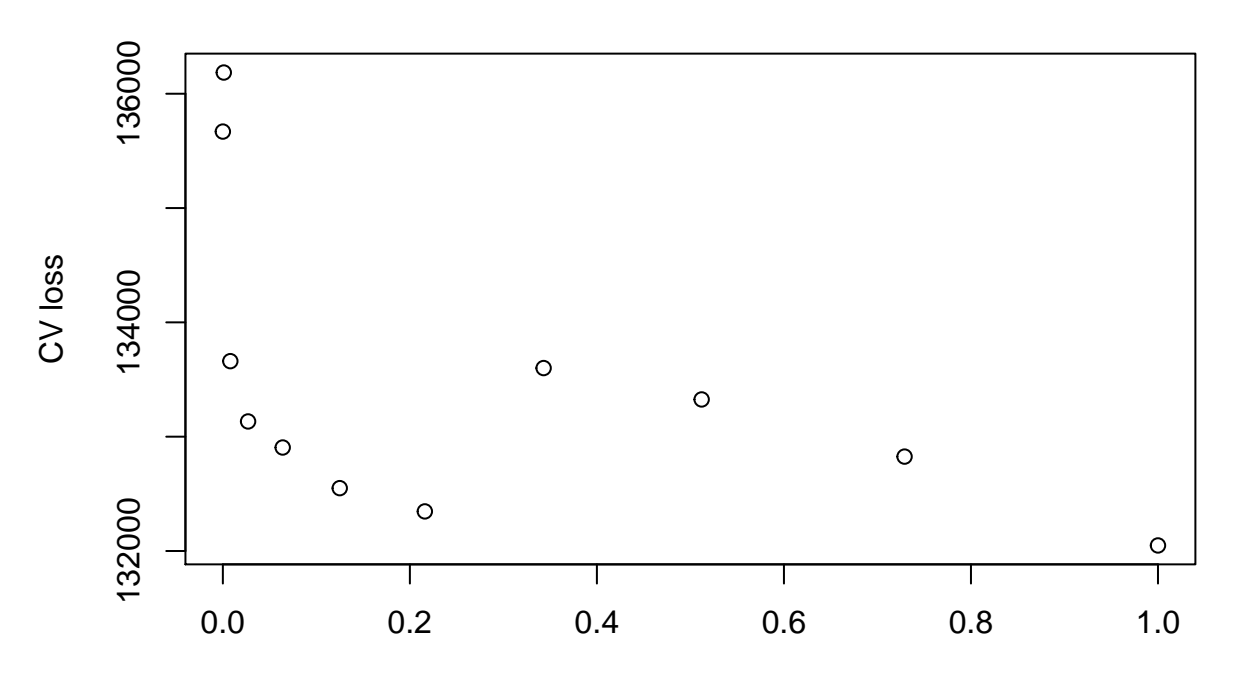

α

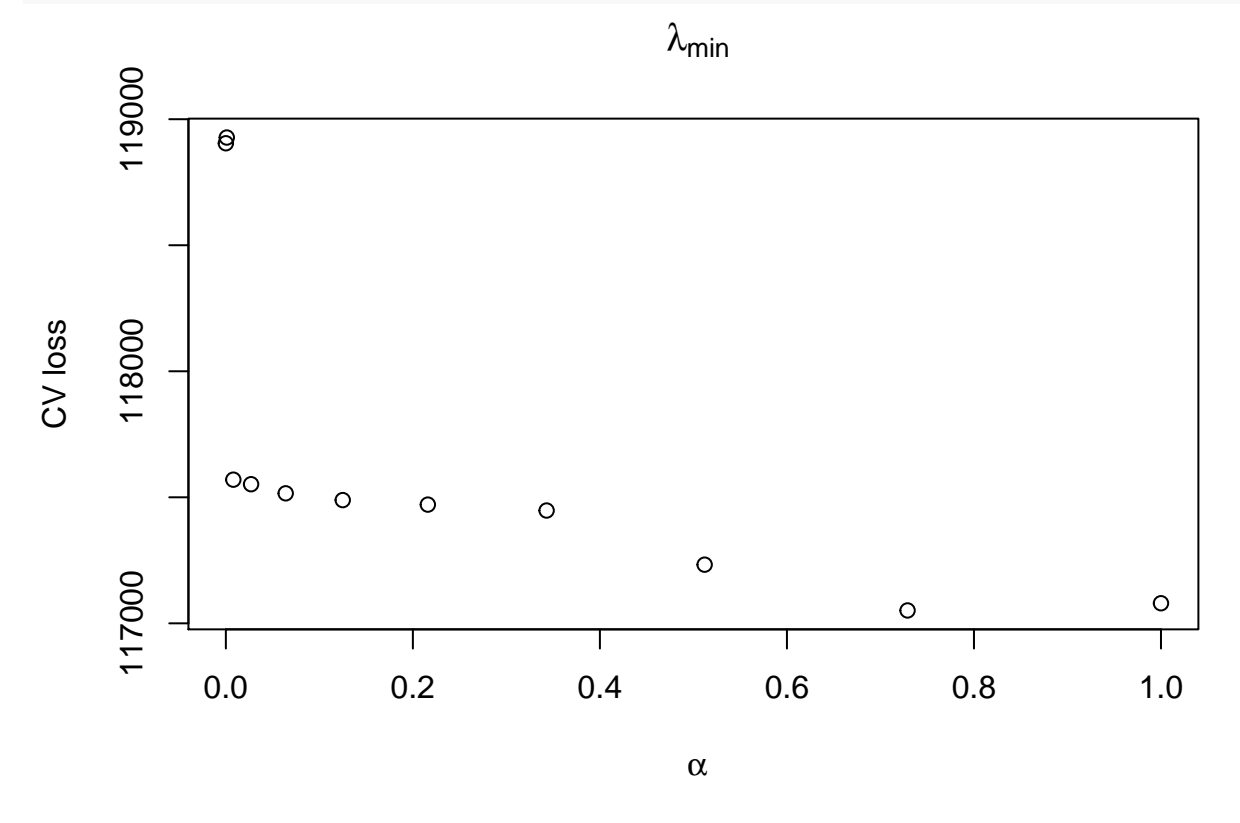

#### **minlossplot**(enet\_fit, cv.type = "min", main = **~**lambda[min], xlab = **~**alpha)

# **rpart**

```
library(rpart)
library(rpart.plot)
```

```
set.seed(20182408)
salary_rpart_default <- rpart(Salary ~ ., data = Hitters)
rpart.plot(salary_rpart_default)
```
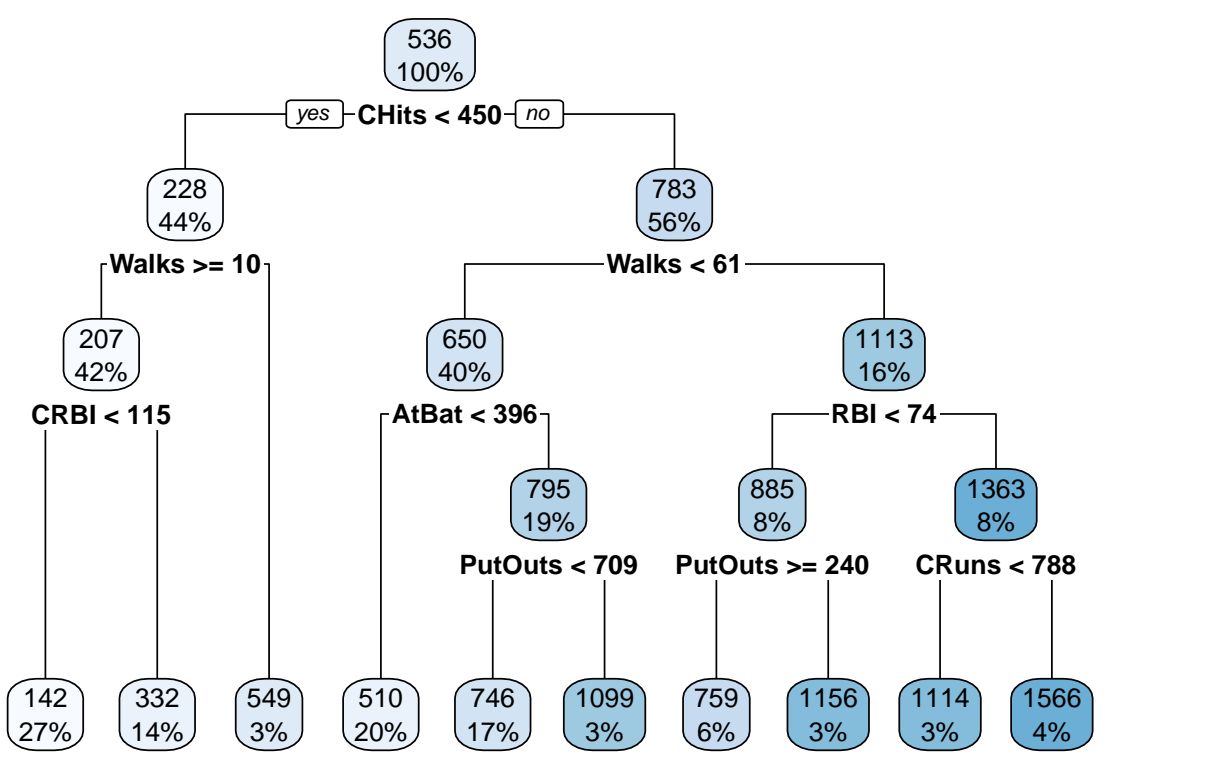

Plateu? Increase cp

**plotcp**(salary\_rpart\_default)

size of tree

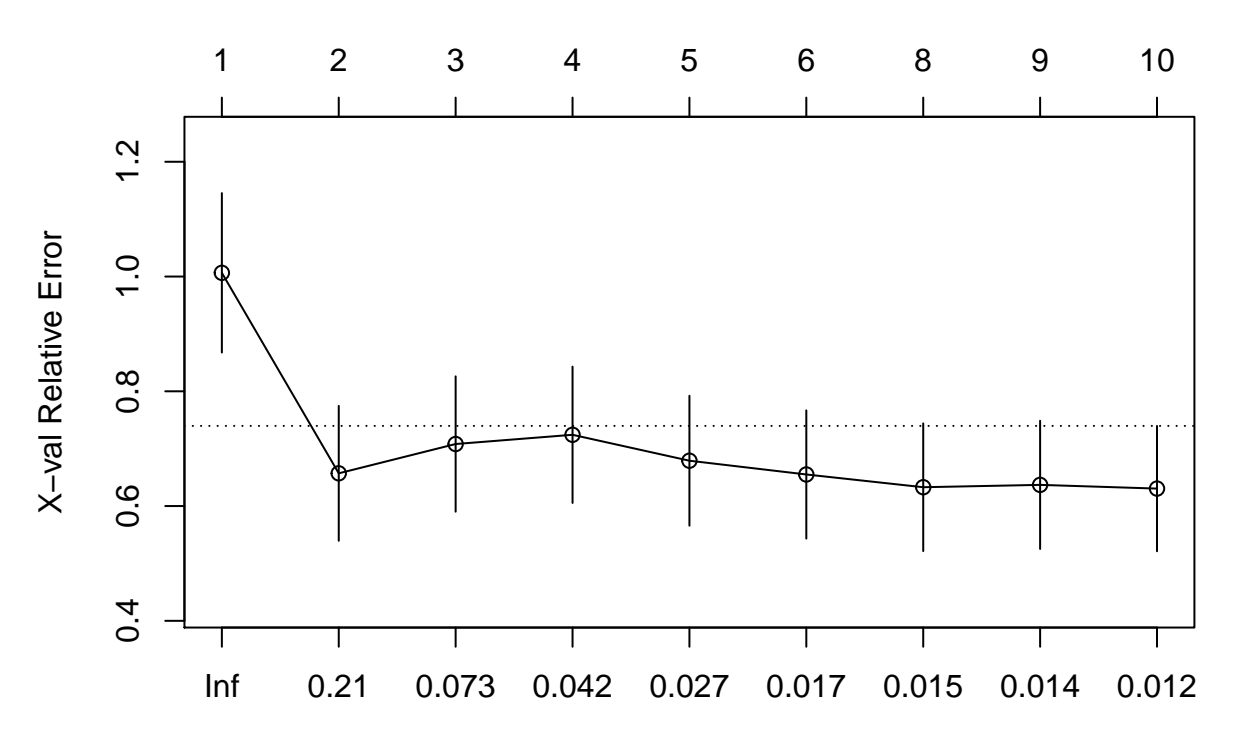

cp

```
set.seed(20182408)
salary_rpart <- rpart(Salary ~ ., data = Hitters, cp = 0)
plotcp(salary_rpart)
```
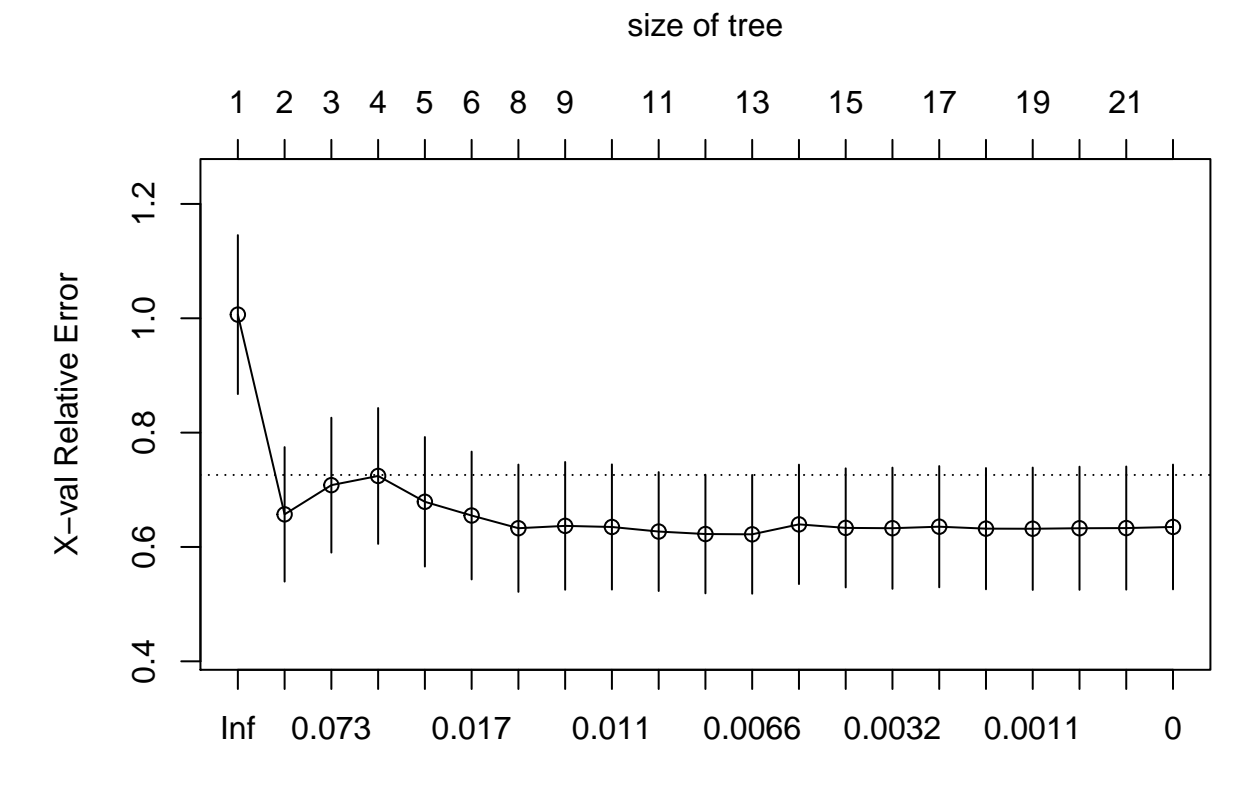

cp

salary\_rpart\_pruned\_0.21 <- **prune**(salary\_rpart, cp = 0.21) salary\_rpart\_pruned\_0.073 <- **prune**(salary\_rpart, cp = 0.073)

**rpart.plot**(salary\_rpart\_pruned\_0.21)

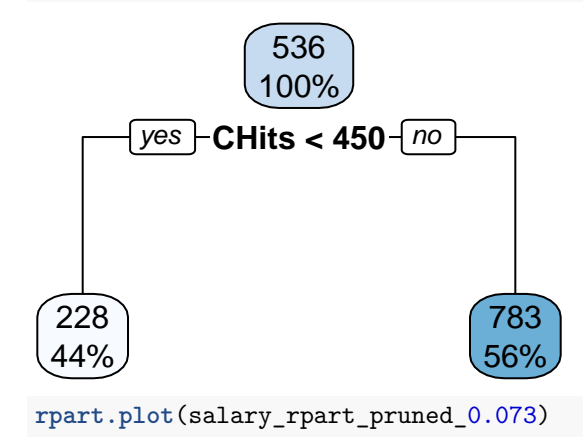

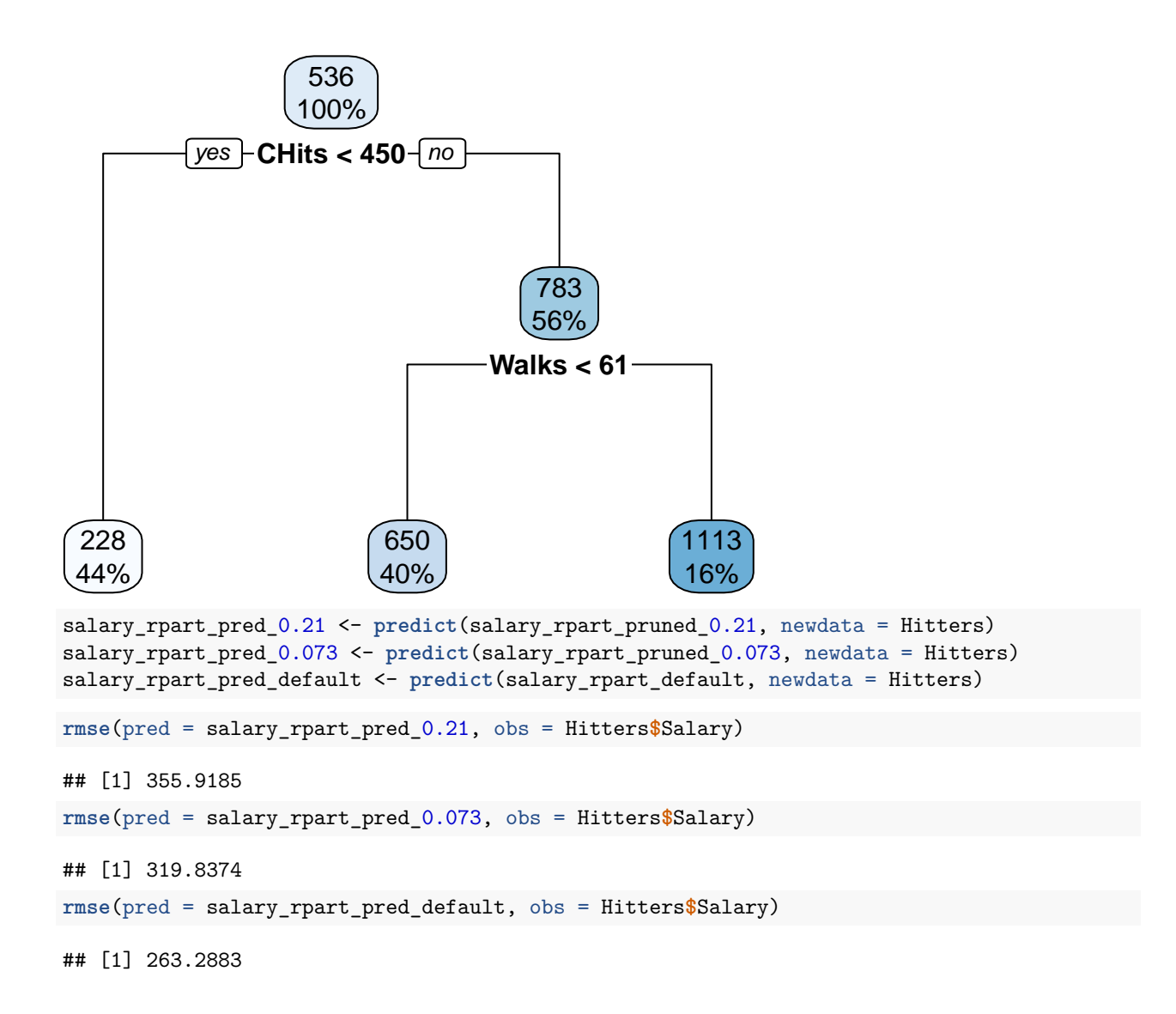